## classroom network

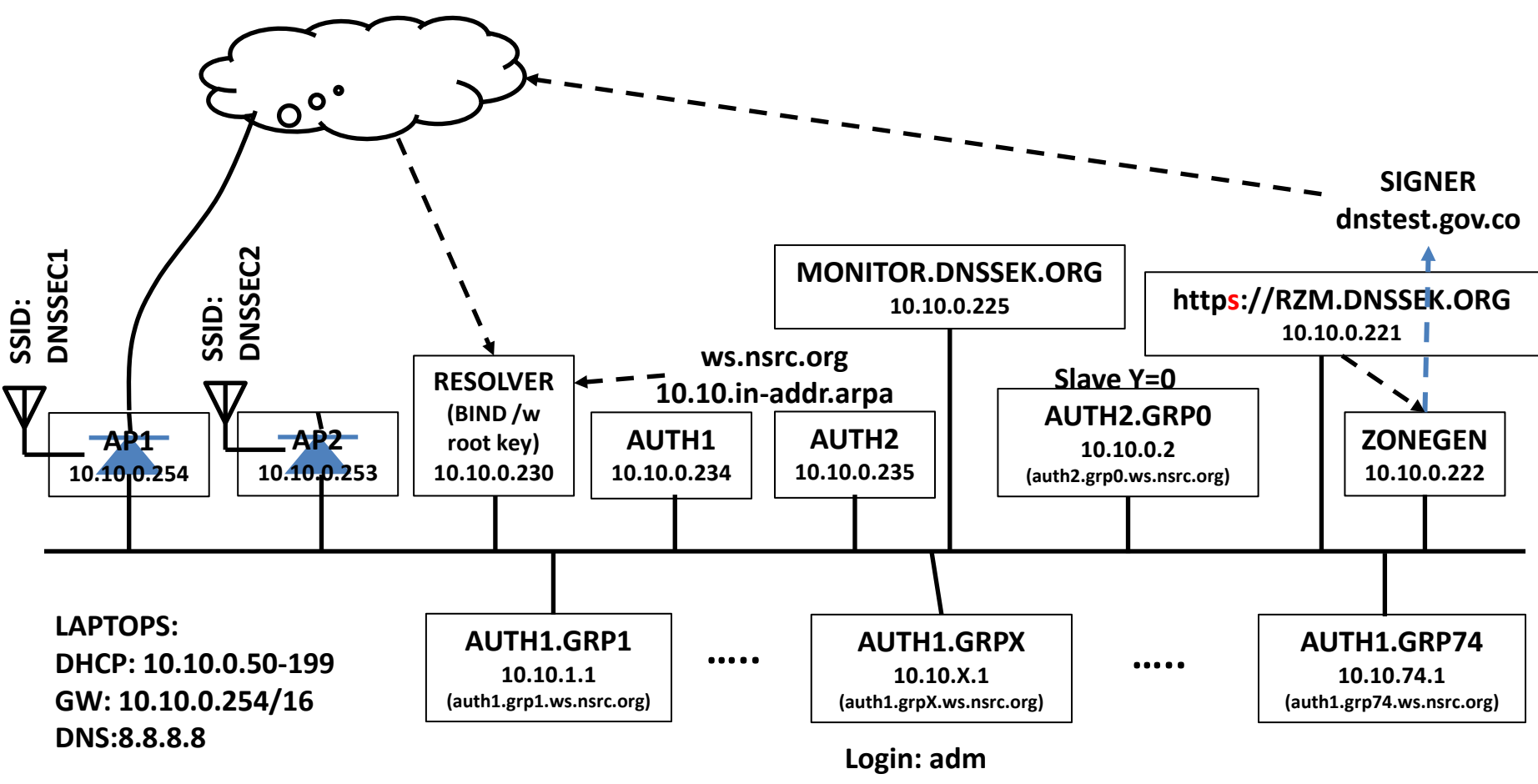

**Pass: nsrcws**